## **TL494 Inverter CCFL LCD Schematic.JPG**

- TL494 Inverter TL494 Inverter and the associated driver are found in a wide range of consumer products including: . TL494 Inverter, Flexible LCD Display Modules, AM/FM Radio Remote Control Modules (RCM's), TFT LCD Module, LCD Module, Semiconductor Device Interfacing Modules, Small Form Factor ESD Modules. TL494 Inverter, Flexible LCD Display Modules, AM/FM Remote Control Modules (RCM's), TFT LCD Module, LCD Module, Semiconductor Device Interfacing Modules, Small Form Factor ESD Modules. CCFL inverter is used in LED backlights. According to "LED lifetime calculator" LEDs may last between 17 to 125 million hours. View and download circuit diagrams on Electronics-Circuit-Diagrams.orgQ: Is there a tool to convert System Properties between versions? My production server is on 12.04 LTS but the development server is on 14.04 LTS. Is there a tool to convert System Properties like "KeyboardLayout" and "ServerName" between versions? A: Problem is, that System Properties like "keyboardlayout" and "ServerName" can be changed by the user. So you can't really convert them between versions. If you don't really like the users setting those you could change the Default application and use this to change your system properties. Create a file in ~/.local/share/applications/ called SystemProperties.desktop with the content [Desktop Entry] Type=Application Name=System Properties Exec=gsettings set org.gnome.desktop.system-propertycache type=Gsettings Now use the command gsettings to change your System properties. But if you want an easy way (and don't want to use a development version of your distro) for changes between versions I would recommend you to use "System Settings > Security and Privacy > Privacy > Privacy Filters". There you find a list of all the security and privacy settings and you can change them with a button. Q: Splash screen is overlapping

navigation bar I am developing a mobile app with React Native. I am confused about the navigation bar and splash screen. I know the navigation bar is fixed in the top, I want it with some margin

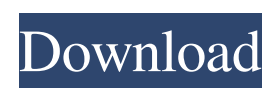

Most popular 442k photos on the web. [Instead of being able to watch the tv with low output voltage. 10,872 of 10,000 people that viewed this page would recommend it to their friends. An inverter is a device used to change DC voltage into AC voltage. TL494 Inverter CCFL LCD schematic.JPG New in: Scroll down this post for more pictures. image source: There are four secondary windings: 1. Secondary winding 1 and 2 are first (hence it is called the first winding) 2. Primary winding 3 and 4 are second (hence it is called the second winding) Nos. 1 and 2 are for CCFLs and Nos. 3 and 4 are for ballasts. Typical AC voltage is, What I want is I know the total AC output voltage when the DC voltage is always the same, say 2 volts. Hence I want to convert the 2 volts DC into other voltages as output, say 0.2, 0.3, 0.4 etc.. I have built a 12v power supply circuit earlier using a TL494. What I want to have is a second circuit which can switch between different voltages while maintaining the same DC voltage. A: TL494 for the inverter 12V input power adapter 12V DC/DC adapter 9V battery photo resistor, 10kohm Inverter This inverter circuit is very much like the TL494 with 2 windings. Power  $@5V @12V/5V =$ ~20mA @ 12V Power @5V @12V/5V = ~40mA @ 12V Power  $@12V = -40mA * 12/5V = -60mA$ Directly connect the 12V @ 12V to the 12V@5V photo resistor: resistor in series with the ground point of the 12V supply, resistor total resistance 10kohm Now the

## ground point of the 12V supply is connected with the ground point of the inverter The voltage of one winding is added to the common point of the 12V and inverter. 82138339de

[https://triberhub.com/upload/files/2022/06/zBgguoHVMbVa2uHKJ9KC\\_10\\_df5a335003e9bb6f90af4c807fc6](https://triberhub.com/upload/files/2022/06/zBgguoHVMbVa2uHKJ9KC_10_df5a335003e9bb6f90af4c807fc67cbd_file.pdf) [7cbd\\_file.pdf](https://triberhub.com/upload/files/2022/06/zBgguoHVMbVa2uHKJ9KC_10_df5a335003e9bb6f90af4c807fc67cbd_file.pdf)

[https://encontros2.com/upload/files/2022/06/rXVcvKcJbZJhKtFxluCU\\_10\\_df5a335003e9bb6f90af4c807fc67c](https://encontros2.com/upload/files/2022/06/rXVcvKcJbZJhKtFxluCU_10_df5a335003e9bb6f90af4c807fc67cbd_file.pdf) [bd\\_file.pdf](https://encontros2.com/upload/files/2022/06/rXVcvKcJbZJhKtFxluCU_10_df5a335003e9bb6f90af4c807fc67cbd_file.pdf)

<http://feelingshy.com/snes9x-gx-cover-mod/>

<https://corporateegg.com/foxit-advanced-pdf-editor-3-05-keygen/>

<https://cyclades.in/en/?p=43170>

[https://scappy.bmde-labs.com/upload/files/2022/06/EghIAYPSPc5PXAYpmSXA\\_10\\_df5a335003e9bb6f90af](https://scappy.bmde-labs.com/upload/files/2022/06/EghIAYPSPc5PXAYpmSXA_10_df5a335003e9bb6f90af4c807fc67cbd_file.pdf) [4c807fc67cbd\\_file.pdf](https://scappy.bmde-labs.com/upload/files/2022/06/EghIAYPSPc5PXAYpmSXA_10_df5a335003e9bb6f90af4c807fc67cbd_file.pdf)

[https://sharingourwealth.com/social/upload/files/2022/06/caRzXEKui4Cn6uVvzORq\\_10\\_435048a4e634a6055](https://sharingourwealth.com/social/upload/files/2022/06/caRzXEKui4Cn6uVvzORq_10_435048a4e634a60553011beff21d9e98_file.pdf) [3011beff21d9e98\\_file.pdf](https://sharingourwealth.com/social/upload/files/2022/06/caRzXEKui4Cn6uVvzORq_10_435048a4e634a60553011beff21d9e98_file.pdf)

<https://www.ozcountrymile.com/advert/free-download-fiat-eper-2012-torrent/>

<http://futureoftheforce.com/2022/06/10/autocad-lt-2016-crack-work/>

<https://thebakersavenue.com/michael-jackson-thriller-album-zip-37-new/>